**ПЕРВОЕ ВЫСШЕЕ ТЕХНИЧЕСКОЕ УЧЕБНОЕ ЗАВЕДЕНИЕ РОССИИ**

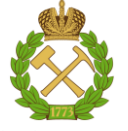

## **МИНИСТЕРСТВО НАУКИ И ВЫСШЕГО ОБРАЗОВАНИЯ РОССИЙСКОЙ ФЕДЕРАЦИИ федеральное государственное бюджетное образовательное учреждение высшего образования САНКТ-ПЕТЕРБУРГСКИЙ ГОРНЫЙ УНИВЕРСИТЕТ**

**СОГЛАСОВАНО**

\_\_\_\_\_\_\_\_\_\_\_\_\_\_\_\_\_\_\_\_\_\_\_\_\_

**УТВЕРЖДАЮ**

**Руководитель ОПОП ВО профессор В.В. Максаров** 

**\_\_\_\_\_\_\_\_\_\_\_\_\_\_\_\_\_\_\_\_\_\_ Проректор по образовательной деятельности доцент Д.Г. Петраков**

# **РАБОЧАЯ ПРОГРАММА ДИСЦИПЛИНЫ**

# *ЭКОНОМИЧЕСКАЯ ТЕОРИЯ*

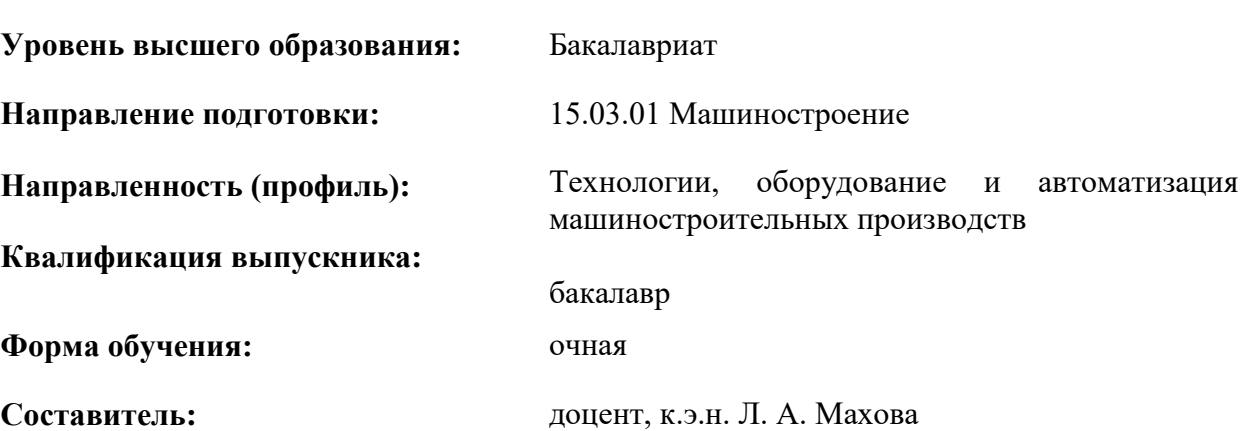

Санкт-Петербург

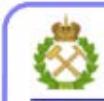

ДОКУМЕНТ ПОДПИСАН УСИЛЕННОЙ<br>КВАЛИФИЦИРОВАННОЙ<br>ЭЛЕКТРОННОЙ ПОДПИСЬЮ

Сертификат: 00F3 503F 985D 6537 76D4 6643 ВD9В 6D2D 1С Владелец: Пашкевич Наталья Владимировна<br>Действителен: с 27.12.2022 по 21.03.2024

#### **Рабочая программа дисциплины** «Экономическая теория» разработана:

- в соответствии с требованиями ФГОС ВО – бакалавриат по направлению подготовки 15.03.01 «Машиностроение», утвержденного приказом Минобрнауки России № 727 от 09.08.2021 г.;

- на основании учебного плана бакалавриата по направлению подготовки 15.03.01 «Машиностроение», направленность (профиль) «Технологии, оборудование и автоматизация машиностроительных производств».

Составитель \_\_\_\_\_\_\_\_\_\_\_ к.э.н., доц. Л.А. Махова

**Рабочая программа рассмотрена и одобрена** на заседании кафедры экономической теории от 01.02.2022 г., протокол № 7.

Заведующий кафедрой \_\_\_\_\_\_\_\_\_\_\_ д.э.н., профессор М.М. Хайкин

#### **Рабочая программа согласована:**

Начальник управления учебнометодического образовательного процесса обеспечения **к.т.н.** Иванова П.В.

# **1. ЦЕЛИ И ЗАДАЧИ ДИСЦИПЛИНЫ**

Цель дисциплины:

- приобретение базовых экономических знаний, составляющих основы гуманитарной, социальной и экономической культуры бакалавра – в области истории становления и современного состояния экономической теории, основных категорий и понятий экономической науки, анализа современного состояния экономических систем;

- способствовать осмыслению объективной экономической картины мира; подготовить студентов к освоению последующих дисциплин и решению прикладных задач, связанных с использованием экономических знаний в профессиональной деятельности.

Основные задачи:

- усвоение содержания и категориального аппарата экономической теории;
- получение знаний в области методологических основ экономики;

- осмысление внутренней логики экономического анализа и ее взаимосвязи с другими науками;

- формирование и развитие умений применения аппарата, принципов и методов экономического анализа, а также экономических моделей к исследованию экономических процессов на различных уровнях экономики - предприятия, отрасли, региона, национальной и мировой экономики;

- развитие общей эрудиции и экономического мышления.

#### **2. МЕСТО ДИСЦИПЛИНЫ В СТРУКТУРЕ ОПОП ВО**

Дисциплина «Экономическая теория» относится к обязательной части основной профессиональной образовательной программы по направлению подготовки 15.03.01 «Машиностроение», направленность (профиль) «Технологии, оборудование и автоматизация машиностроительных производств» и изучается во втором семестре.

Предшествующими курсами, на которых непосредственно базируется дисциплина «Экономическая теория», являются «Введение в направление», «Введение в информационные технологии».

Дисциплина «Экономическая теория» является основополагающей для изучения следующих дисциплин: «Системный анализ объектов и процессов в машиностроении», «Экономика и управление машиностроительным производством».

### **3. ПЛАНИРУЕМЫЕ РЕЗУЛЬТАТЫ ОБУЧЕНИЯ ПО ДИСЦИПЛИНЕ, СООТНЕСЕННЫЕ С ПЛАНИРУЕМЫМИ РЕЗУЛЬТАТАМИ ОСВОЕНИЯ ОСНОВНОЙ ПРОФЕССИОНАЛЬНОЙ ОБРАЗОВАТЕЛЬНОЙ ПРОГРАММЫ**

Процесс изучения дисциплины **«**Экономическая теория**»** направлен на формирование следующих компетенций:

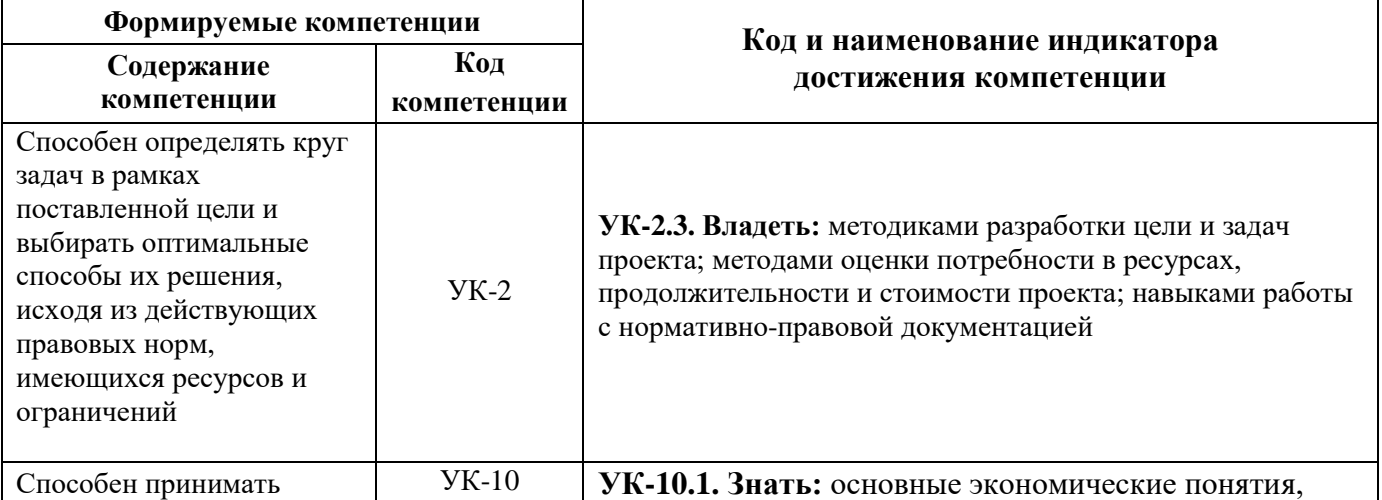

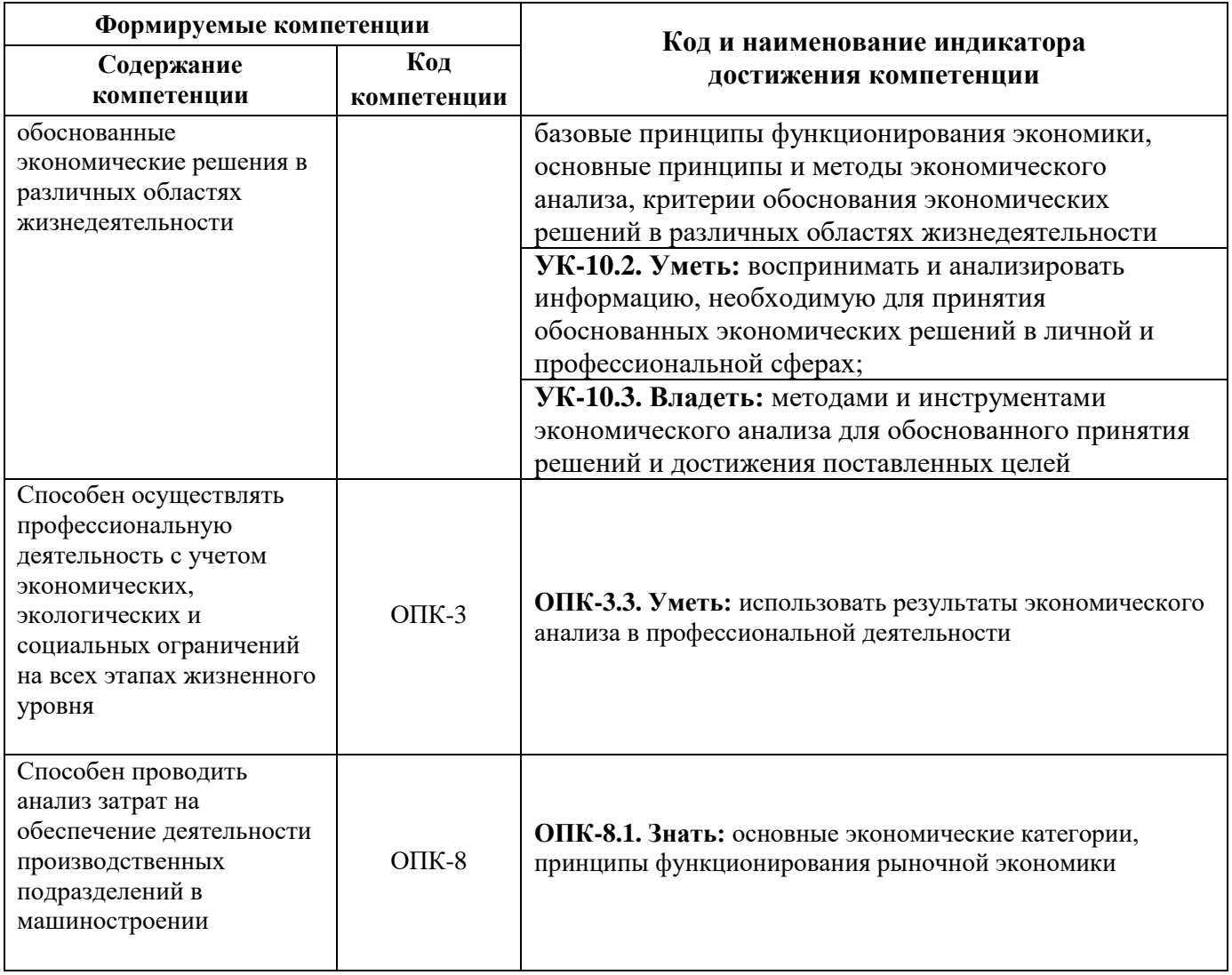

# **4. СТРУКТУРА И СОДЕРЖАНИЕ ДИСЦИПЛИНЫ**

# **4.1. Объем дисциплины и виды учебной работы**

Общая трудоемкость дисциплины «Экономическая теория» составляет 2 зачетных единицы, 72 ак. часов.

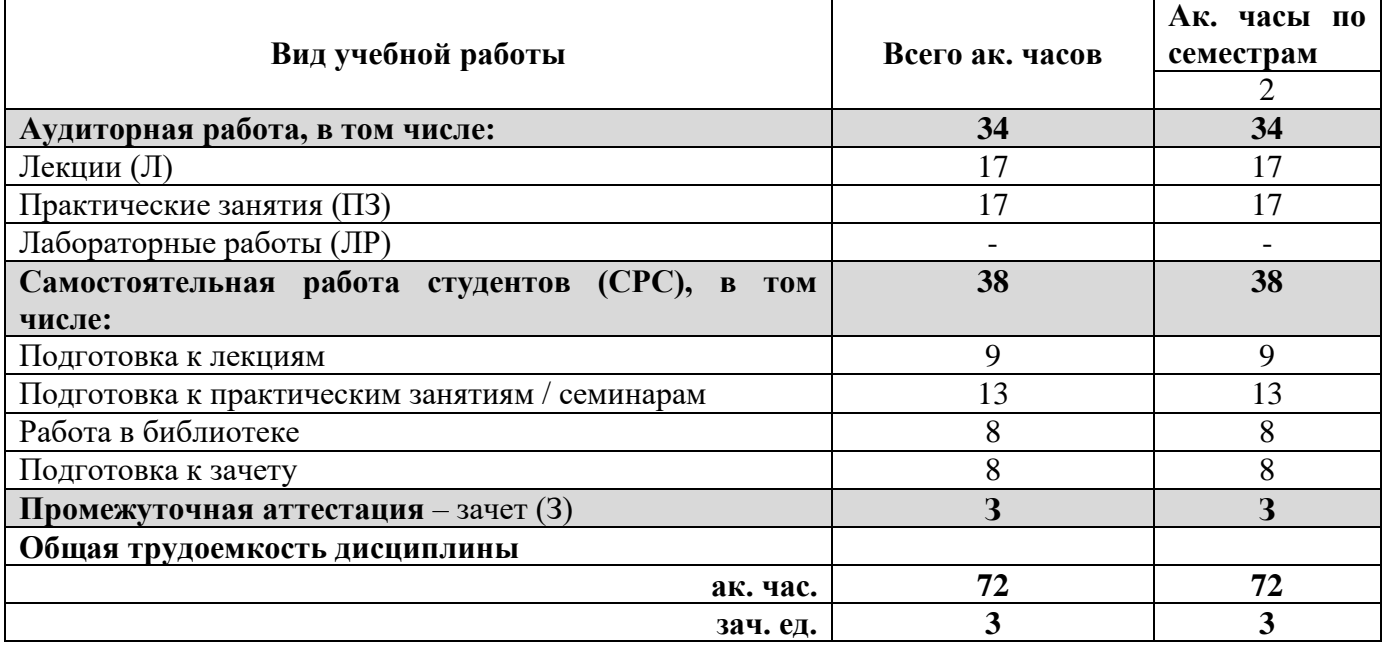

# **4.2. Содержание дисциплины**

Учебным планом предусмотрены: лекции, практические (семинарские) занятия и самостоятельная работа.

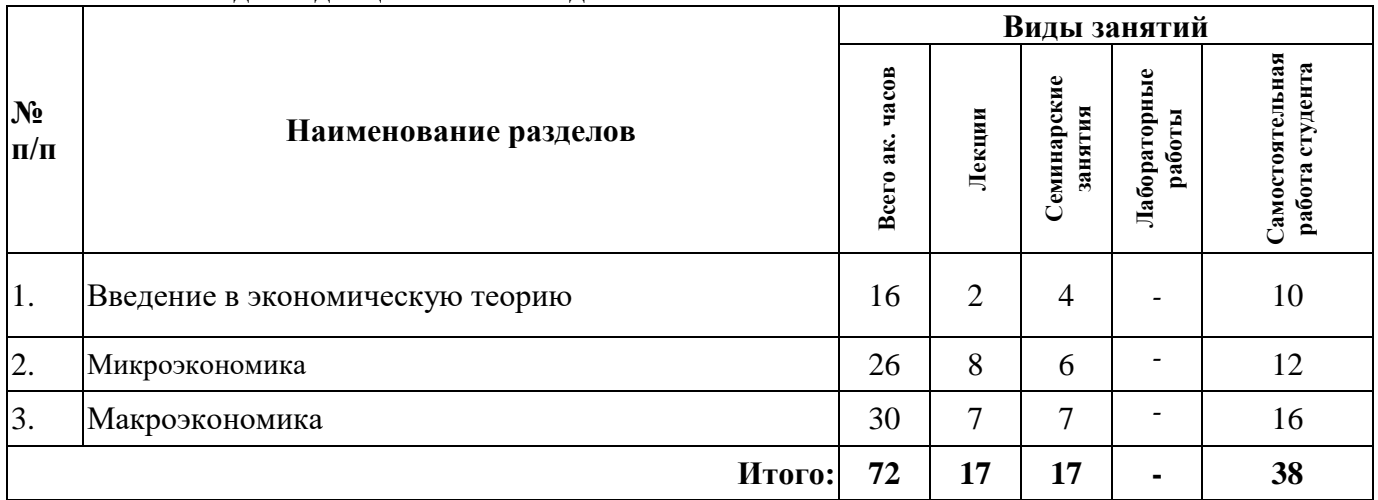

#### **4.2.1. Разделы дисциплины и виды занятий**

# **4.2.2. Содержание разделов дисциплины**

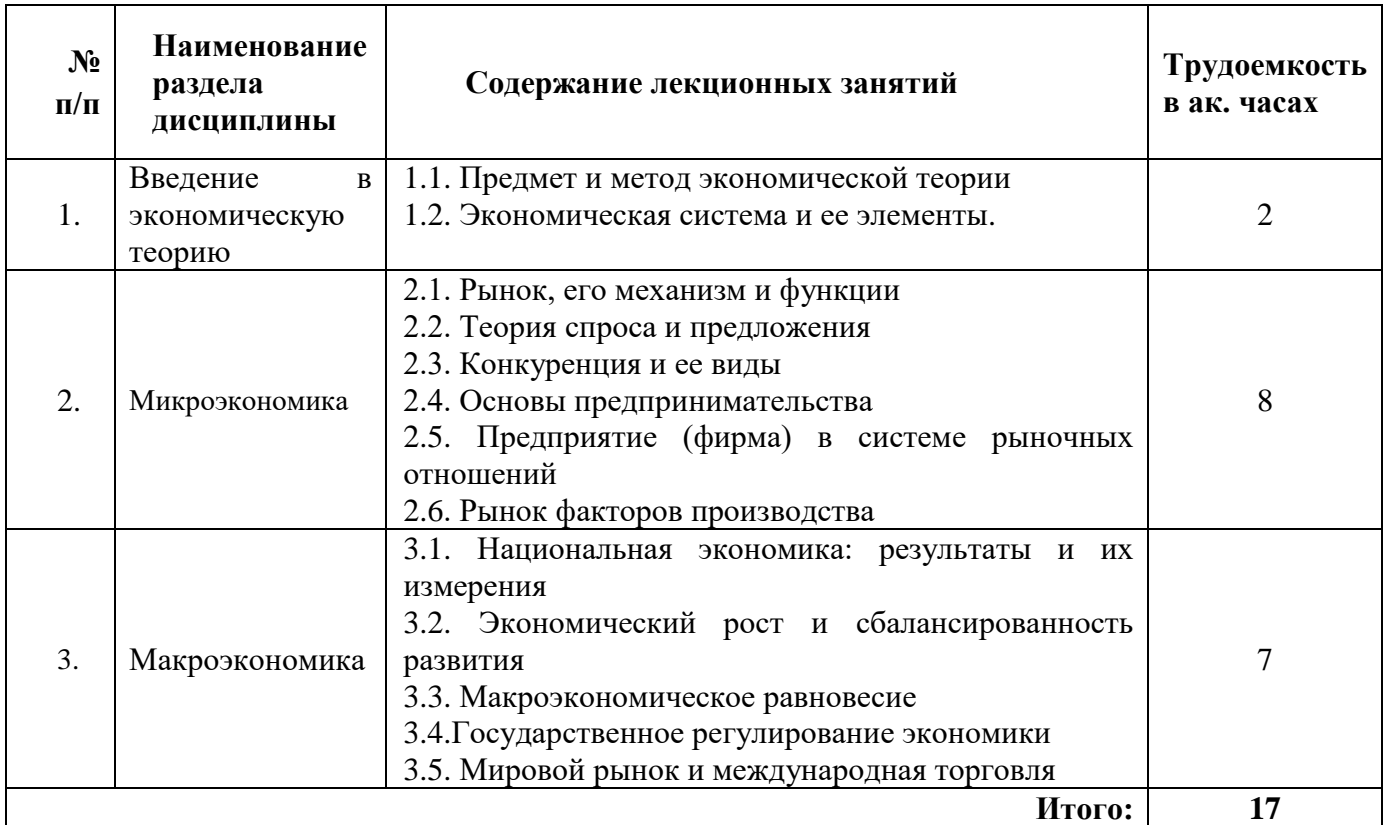

# **4.2.3. Практические (семинарские) занятия**

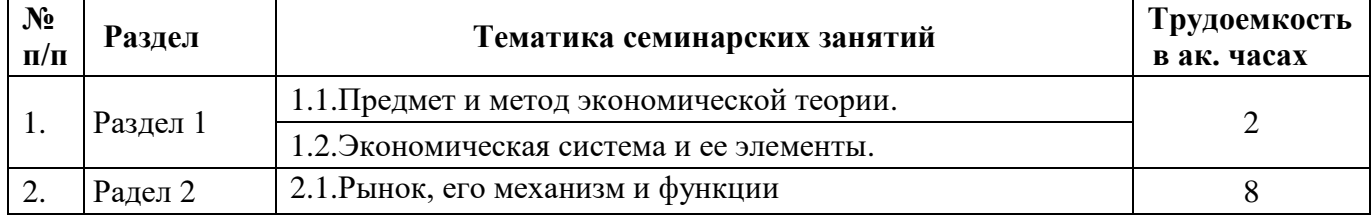

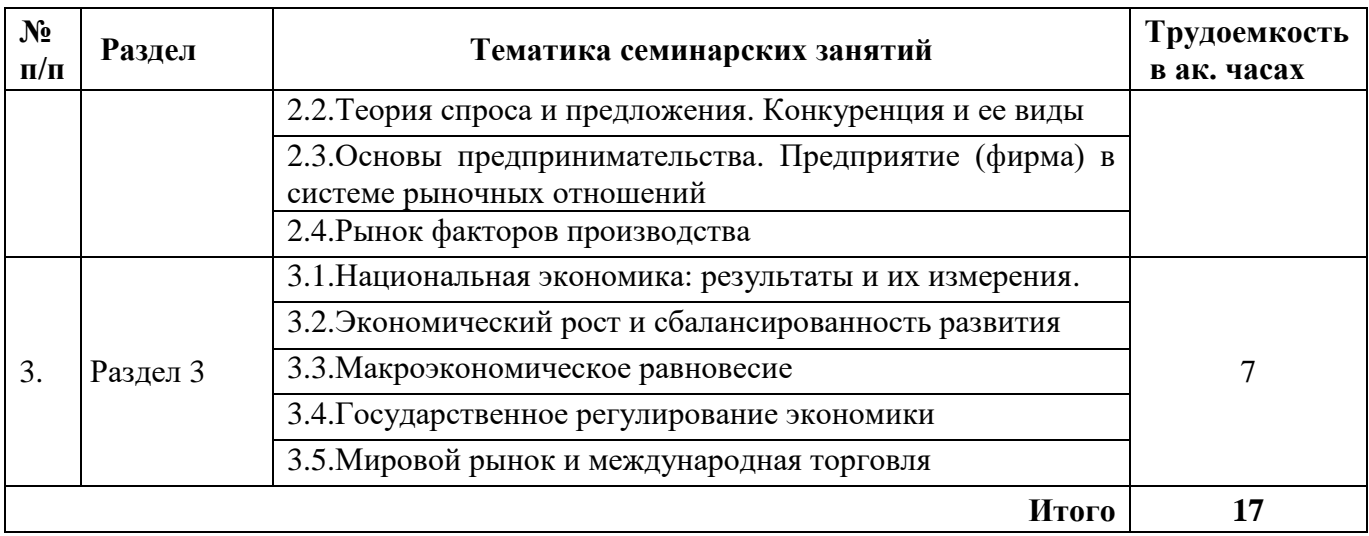

#### **4.2.4. Лабораторные работы**

Лабораторные работы не предусмотрены

#### **4.2.5. Курсовая работа (проект)**

Курсовые работы (проекты) не предусмотрены

## **5. ОБРАЗОВАТЕЛЬНЫЕ ТЕХНОЛОГИИ**

В ходе обучения применяются:

**Лекции**, которые являются одним из важнейших видов учебных занятий и составляют основу теоретической подготовки обучающихся. Цели лекционных занятий:

-дать систематизированные научные знания по дисциплине, акцентировать внимание на наиболее сложных вопросах дисциплины;

-стимулировать активную познавательную деятельность обучающихся, способствовать формированию их творческого мышления.

**Практические занятия.** Цели практических занятий:

-совершенствовать умения и навыки решения практических задач.

Главным содержанием этого вида учебных занятий является работа каждого обучающегося по овладению практическими умениями и навыками профессиональной деятельности.

**Лабораторные работы.** Цели лабораторных занятий:

-углубить и закрепить знания, полученные на лекциях и в процессе самостоятельной работы обучающихся с учебной и научной литературой;

Главным содержанием этого вида учебных занятий является работа каждого обучающегося по овладению практическими умениями и навыками профессиональной деятельности.

**Консультации** (текущая консультация, накануне зачета) является одной из форм руководства учебной работой обучающихся и оказания им помощи в самостоятельном изучении материала дисциплины, в ликвидации имеющихся пробелов в знаниях, задолженностей по текущим занятиям, в подготовке письменных работ (проектов).

Текущие консультации проводятся преподавателем, ведущим занятия в учебной группе, научным руководителем и носят как индивидуальный, так и групповой характер.

**Самостоятельная работа обучающихся** направлена на углубление и закрепление знаний, полученных на лекциях и других занятиях, выработку навыков самостоятельного активного приобретения новых, дополнительных знаний, подготовку к предстоящим учебным занятиям и промежуточному контролю.

## **6. ОЦЕНОЧНЫЕ СРЕДСТВА ДЛЯ ТЕКУЩЕГО КОНТРОЛЯ УСПЕВАЕМОСТИ, ПРОМЕЖУТОЧНОЙ АТТЕСТАЦИИ ПО ИТОГАМ ОСВОЕНИЯ ДИСЦИПЛИНЫ**

*6.1. Оценочные средства для самостоятельной работы и текущего контроля успеваемости*

# *Вопросы для самостоятельной подготовки*

**Раздел 1.** Введение в экономику

- 1. Предмет и метод экономической теории.
- 2. Основные направления и школы экономической теории.
- 3. Проблема ограниченности ресурсов и безграничности потребностей.
- 4. Факторы производства, их взаимодействие и комбинация.

5. Экономическая система: сущность, критерии, типы.

**Раздел 2.** Микроэкономика.

1. Деньги, их сущность и функции.

2. Собственность как экономическая категория: сущность, формы, законы.

3. Рынок готовой продукции: элементы, механизм.

4. Конкуренция и ее виды.

5. Предприятие (фирма) как субъект рыночных отношений. Издержки, прибыль, эффективность. Производственные ресурсы.

6. Основные принципы экономического анализа производственной деятельности.

7. Рынки факторов производства.

**Раздел 3.** Макроэкономика.

- 1. Основные макроэкономические показатели.
- 2. Макроэкономическое равновесие. Модель AD=AS.
- 3. Цикличность развития рыночной экономики.
- 4. Кредитно-денежная система и кредитно-денежная политика.
- 5. Налогово-бюджетная политика.
- 6. Инфляция и антиинфляционная политика.
- 7. Экономический рост.

## *6.2. Оценочные средства для проведения промежуточной аттестации (зачета)*

#### *6.2.1. Примерный перечень вопросов/заданий к зачету по дисциплине «Экономическая теория»:*

#### **Раздел 1. Введение в экономическую теорию**

- 1. Что изучает экономическая теория?
- 2. Какие проблемы лучше исследовать на микроуровне, а какие на макроуровне?
- 3. В чём единство и различие нормативного и позитивного подходов к экономике?
- 4. Каковы основные функции кривой производственных возможностей в экономическом анализе?
- 5. Как раскрыть с помощью кривой производственных возможностей сущность альтернативной стоимости?
- 6. Что изучает микроэкономика, макроэкономика и какими методами?
- 7. Перечислите основные направления экономической мысли.
- 8. Какие основные экономические школы вы знаете?
- 9. Современное содержание парадигмы экономического и социального развития.
- 10. Какова взаимосвязь между экономической теорией и экономической политикой.
- 11. Каковы функции микроэкономики?
- 12. Перечислите и охарактеризуйте методы экономической теории.
- 13. Дайте понятие экономической системы.
- 14. Что представляет собой экономическая система в условиях полной занятости ресурсов.
- 15. Как вы понимаете понятие «эффективное использование ресурсов».
- 16. Что такое граница производственных возможностей.
- 17. Сформулируйте закон возвышающихся вмененных (альтернативных) издержек.
- 18. Опишите особенности натурального и товарного производства.
- 19. Какова роль частной собственности в экономике?
- 20. Что представляют собой экономические ресурсы как факторы производства.
- 21. Что представляет собой ограниченность ресурсов и проблема выбора в экономике?
- 22. Основные фонды (основной капитал). Оборотные фонды (оборотный капитал)

23. Поясните понятие «трудовые ресурсы»

24. Информация, наука, интеллект

25. Экономические блага: классификация, характеристики.

26. Пирамида Абрахама Маслоу

#### **Раздел 2. Микроэкономика**

1. О чём говорят законы спроса и предложения?

2. Как достигается равновесие на рынке товаров?

3. Привести примеры товаров с высокой эластичностью по цене, доходу, с низкой эластичностью по цене.

4. Что такое явные и неявные издержки? В чем различие между бухгалтерской и экономической прибылью?

5. В чем состоит экономический смысл разделения издержек на переменные и постоянные?

6. Какой принцип лежит в основе деления краткосрочного и долгосрочного периодов?

7. Что такое предельные издержки? Какова зависимость между предельными и средними переменными издержками?

8. Дайте определение каждой из рыночных структур: совершенной конкуренции; монополии; монополистической конкуренции; олигополии.

9. Охарактеризуйте особенности поведения фирмы и ценообразования в условиях совершенной конкуренции.

10. Охарактеризуйте особенности поведения фирмы и ценообразования в условиях монополии.

11. Рассмотрите особенности поведения фирмы и ценообразования в условиях монополистической конкуренции.

12. Раскройте особенности поведения фирмы и ценообразования в условия олигополии.

- 13. Дайте определение валового, среднего и предельного дохода.
- 14. 1Тождественны ли понятия «валовой доход» и «прибыль»?
- 15. Перечислите рынки факторов производства.
- 16. Как происходит формирование спроса на факторы производства?
- 17. В чем заключается специфика рынка труда и его товара?
- 18. Почему существуют различные определения капитала?
- 19. Кругооборот и оборот капитала: общее и различия.

20. В чем заключается особенность земли и других природных ресурсов как фактора производства?

21. Каков механизм образования ренты? Что является источником дифференциальной ренты?

#### **Раздел 3. Макроэкономика**

1. Что такое совокупный спрос и совокупное предложение?

- 2. Перечислите неценовые факторы совокупного спроса.
- 3. Перечислите неценовые факторы совокупного предложения.
- 4. Что представляет собой инвестиционная ловушка?
- 5. Дайте определение цикличности.
- 6. Расскажите о принципе акселерации.
- 7. В чем сущность модели мультипликатора акселератора?
- 8. Дайте определение инфляции.
- 9. В чем причины возникновения инфляции?
- 10. Каковы социально-экономические последствия инфляции?
- 11. Какие виды безработицы вы знаете?
- 12. Каковы социально-экономические последствия безработицы?

#### 13. Существует ли взаимосвязь между безработицей и инфляцией? Каким законом описывается эта взаимосвязь:

- 14. Расскажите о системе социальной защиты.
- 15. Что такое государственный бюджет?

16. Что вы понимаете под бюджетным дефицитом?

17. Что представляет собой фискальная политика государства?

18. Какие виды бюджетного дефицита и способы его финансирования вам известны?

19. Что представляет собой бюджетно-налоговая политика?

20. Что показывает кривая Лаффера?

#### **Раздел 4. Международные экономические отношения**

1. Какова структура современного мирового хозяйства?

2. Назовите особенности воспроизводства развитых и развивающихся стран.

3. Назовите основные формы международного экономического сотрудничества.

4. Каково влияние экспорта и импорта на национальное производство?

5. Охарактеризуйте основные направления внешнеэкономической политики.

6. Перечислите основные последствия для стран-участниц международного экономического сотрудничества?

7. Что такое валютная система?

8. Дайте определение валютного демпинга и антидемпингового комплекса.

9. Какие валютные системы Вы знаете?

10. Охарактеризуйте систему золотого стандарта. Каковы ее виды и проблемы существования?

11. Что представляют собой системы фиксированных курсов.

12. Что было достигнуто в результате Ямайского соглашения?

13. Каковы недостатки Ямайской валютной системы?

14. Дайте характеристику современного состояния валютного рынка РФ.

15. В чем заключается деятельность Международного валютного фонда на мировом рынке?

16. Чем занимается Международный банк реконструкции и развития?

17. Объясните, в чем состоит различие между современными экономическими условиями и теми, что существовали во времена золотого стандарта? Почему это различие делает сегодня невозможным восстановление четко работающего золотого стандарта?

18. Для страны Х имеется увота в МВФ в размере 100 млн.долларов. Покажите, каким образом, согласно первоначально установленным правилам, страна должна была вносить квоту в МВФ и на какой размер кредита она могла рассчитывать, получив его в один из годов? Как эти правила определяются сегодня?

19. Как определяются валютные курсы в соответствии с теорией паритета покупательной способности, с подходом с позиции эластичности, с монетарным подходом, подходом сбалансированного портфеля?

20. Что понимается под законом одной цены?

# **6.2.2.** *Примерные тестовые задания к зачету*

**Вариант № 1**

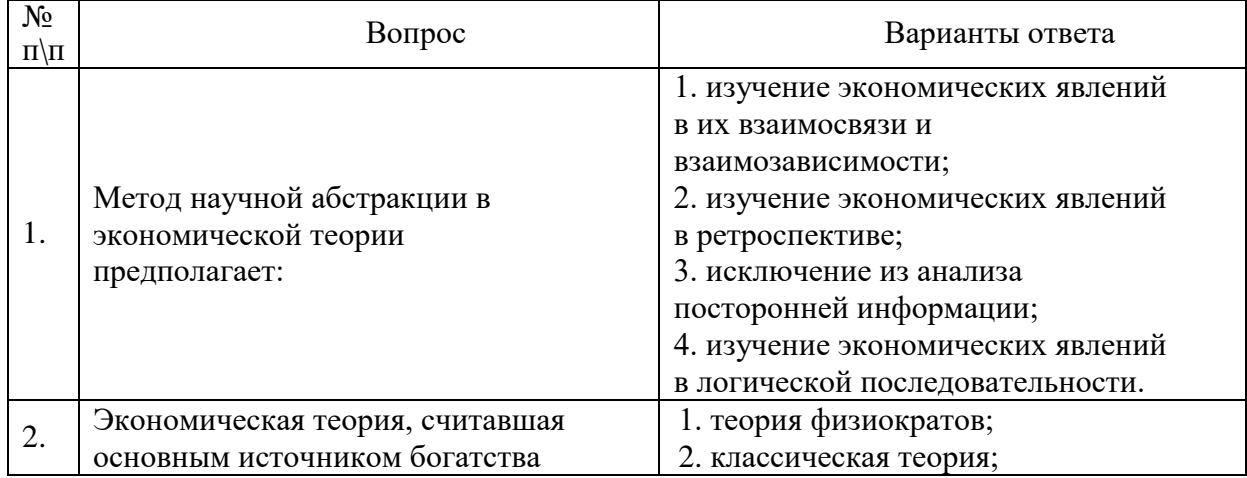

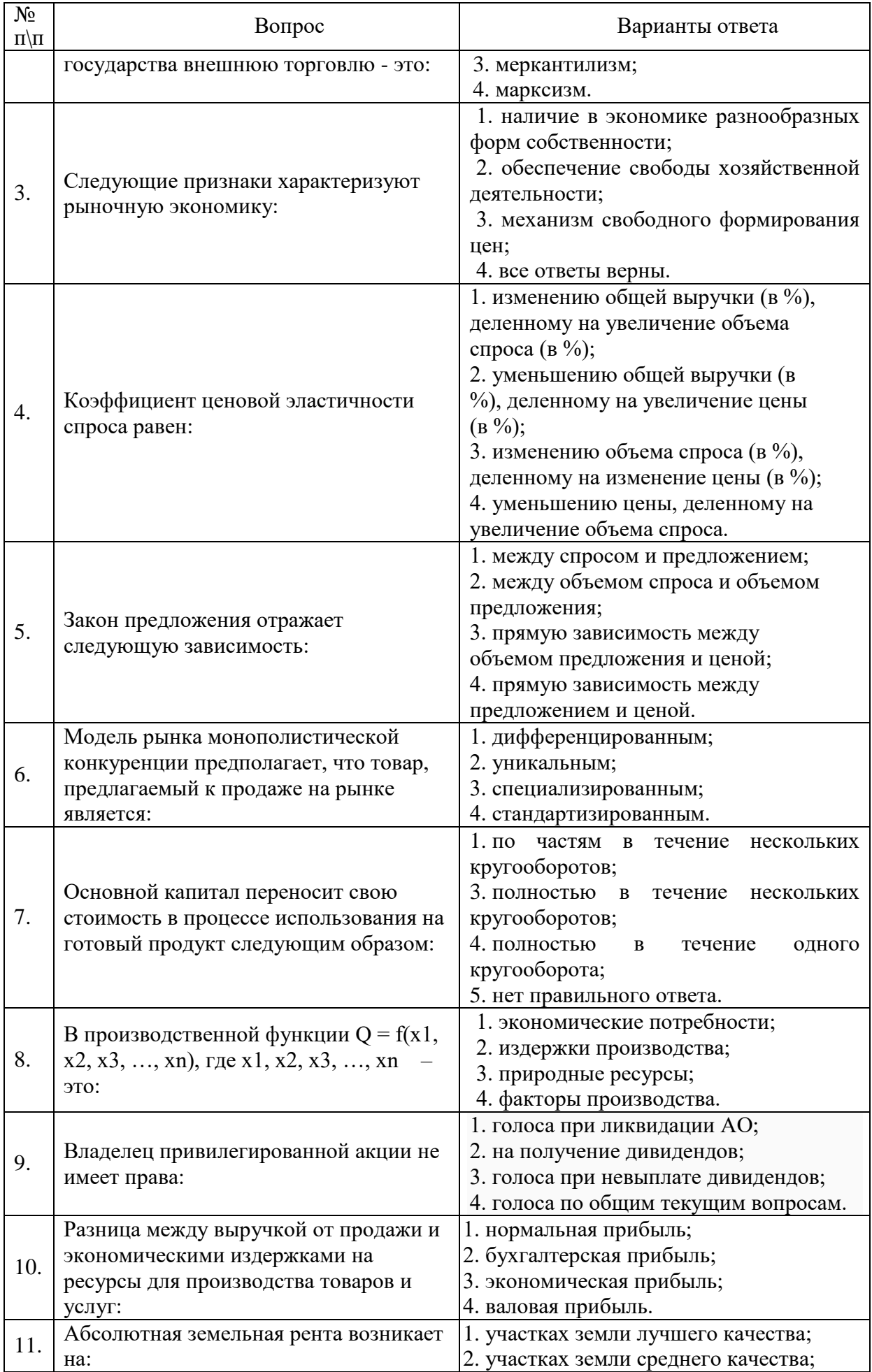

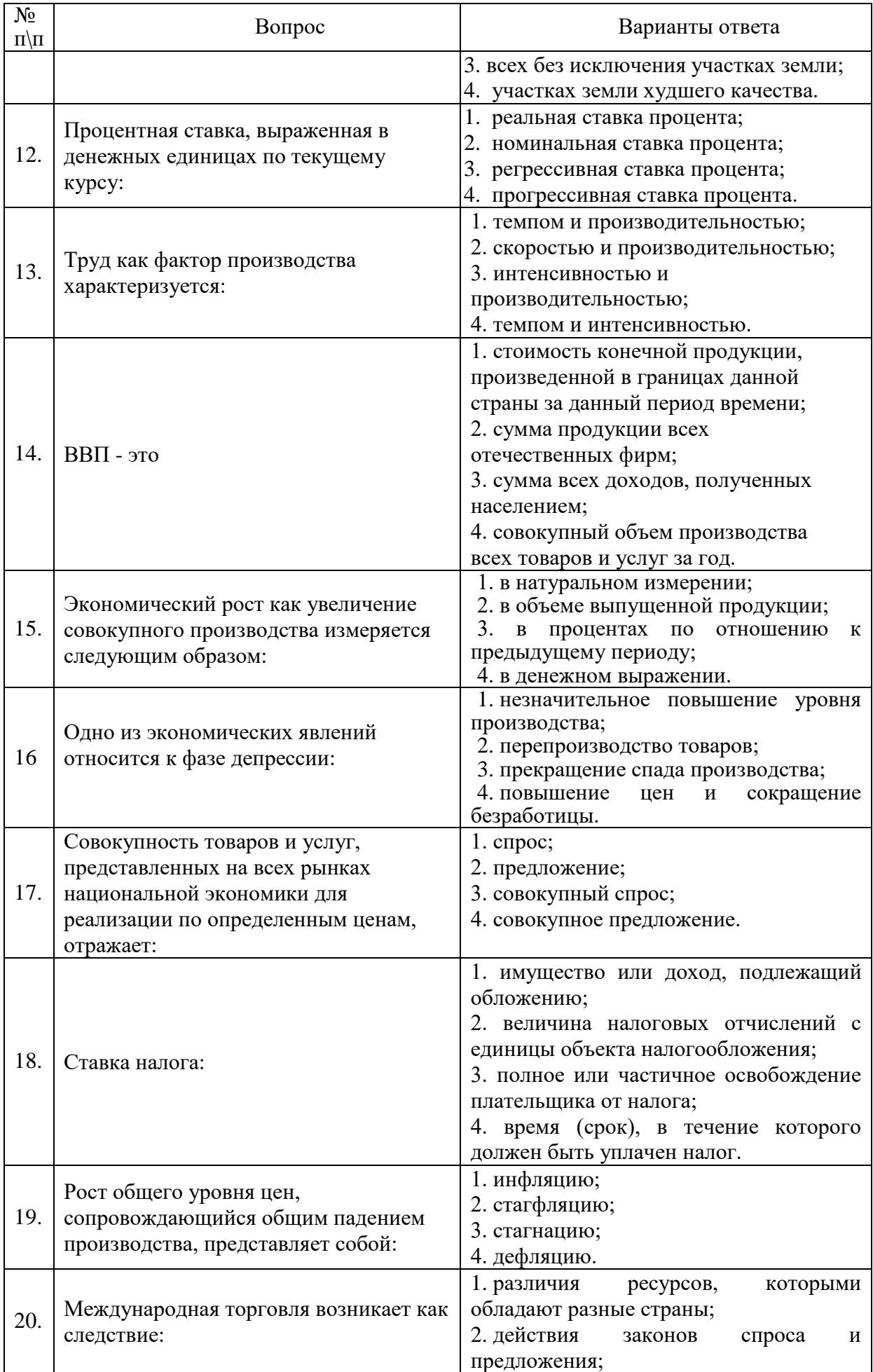

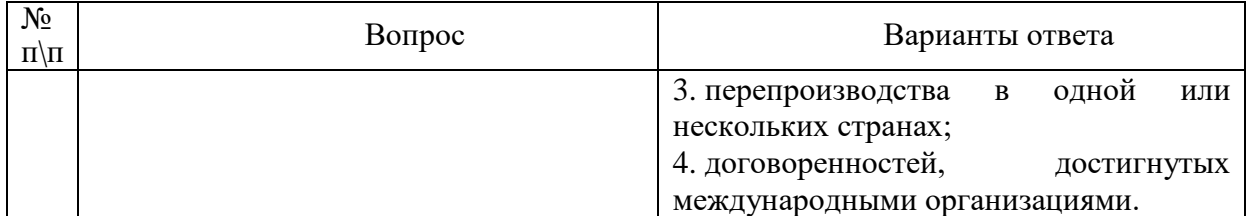

# **Вариант № 2**

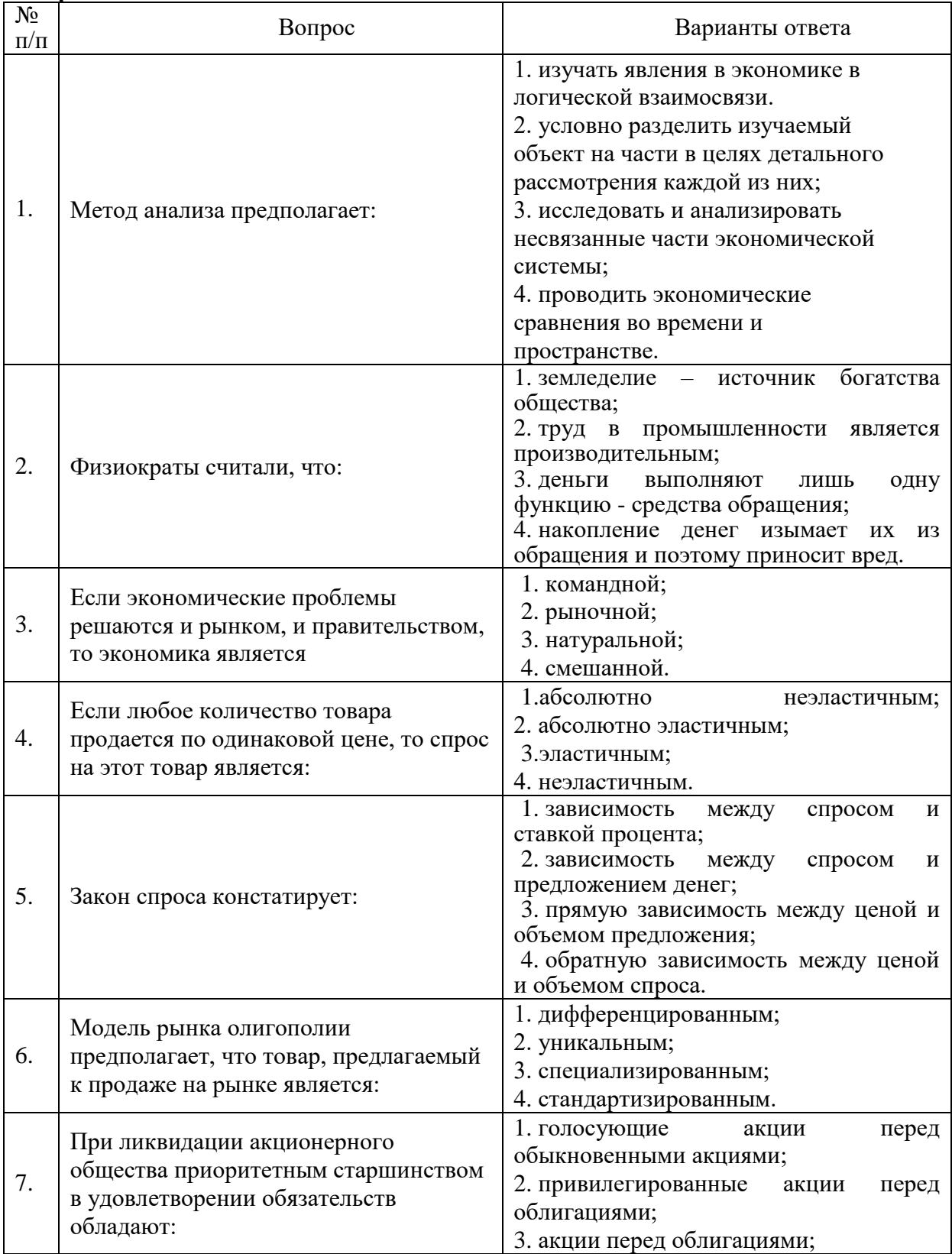

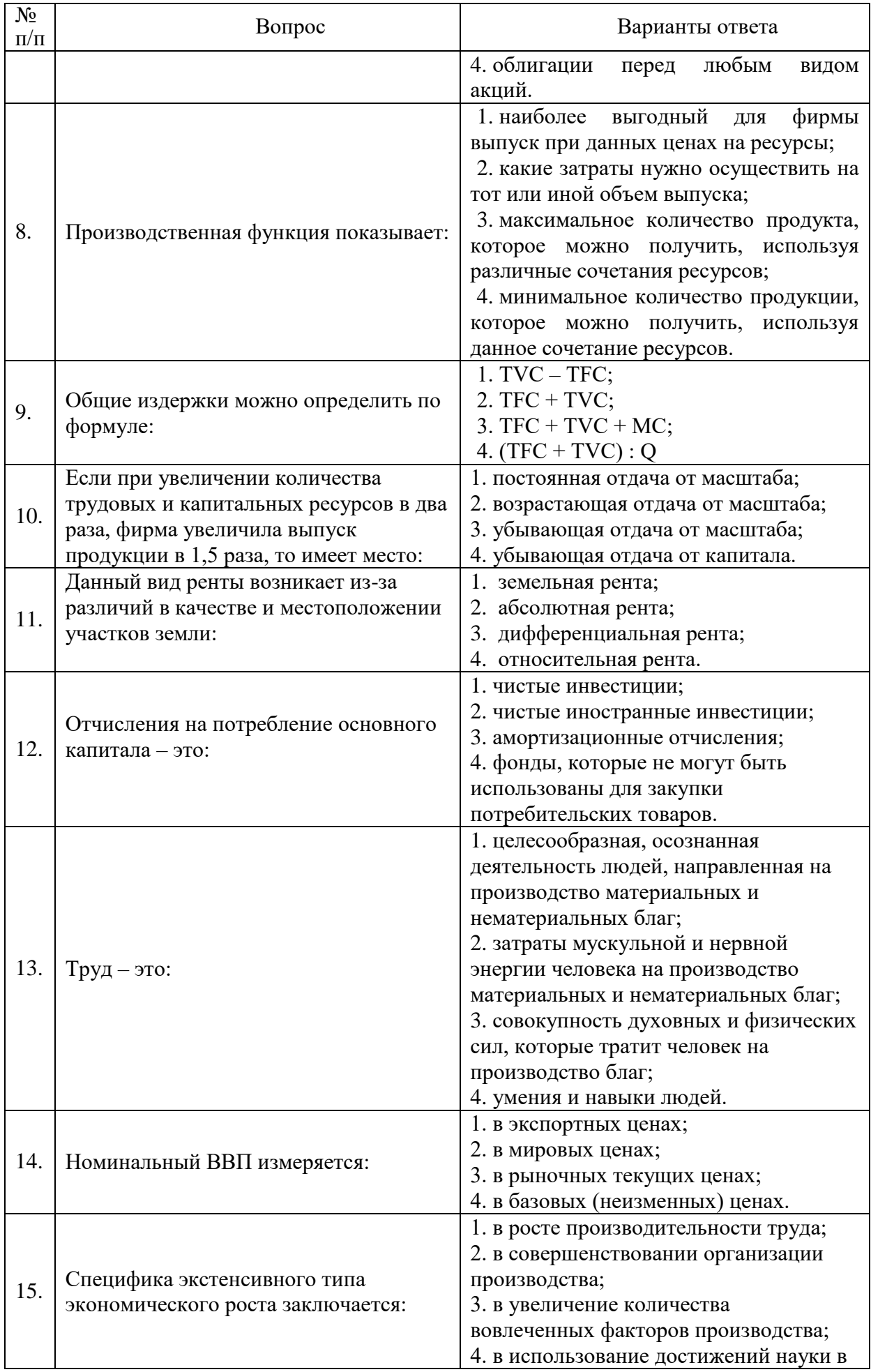

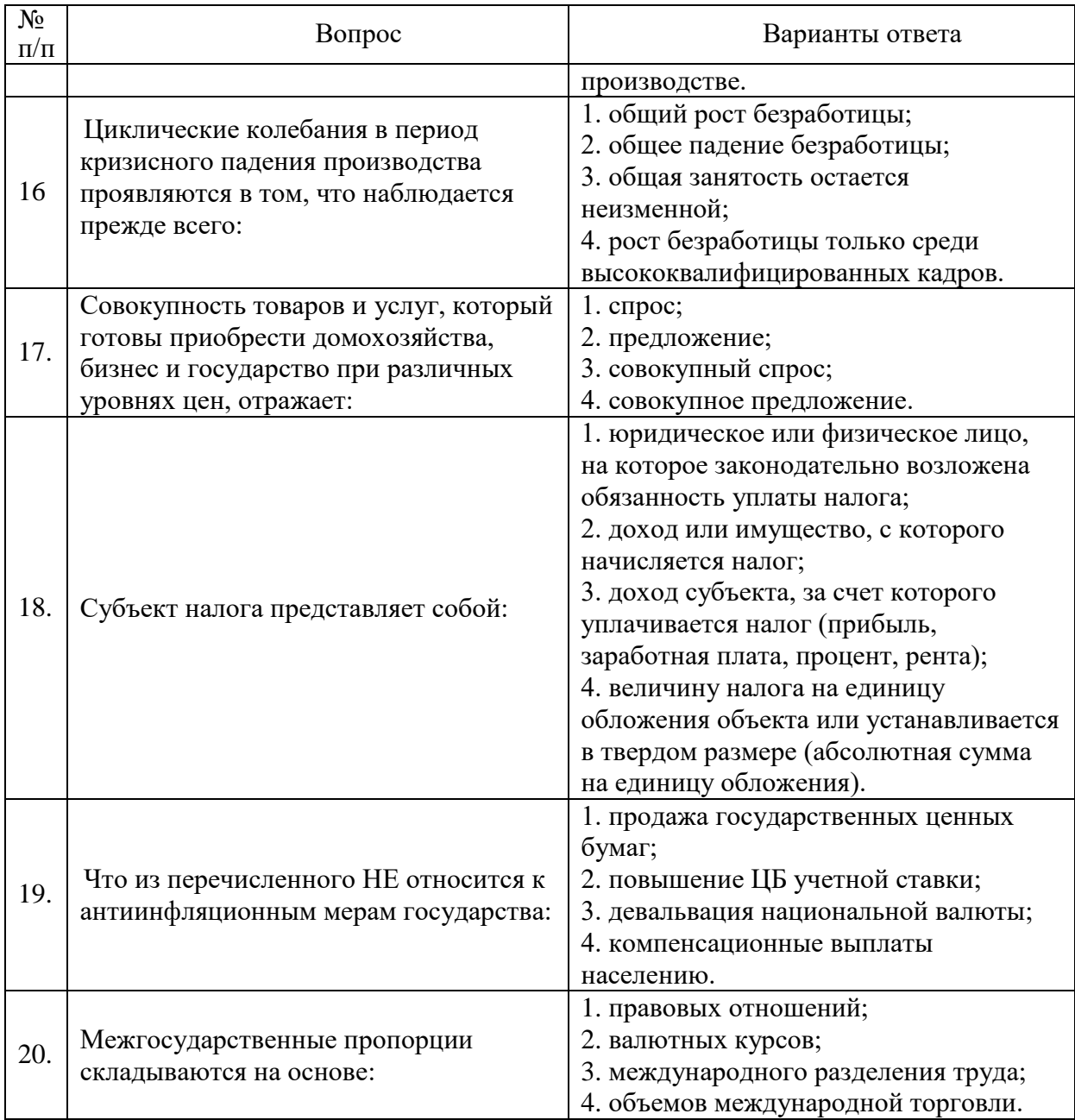

# **Вариант № 3**

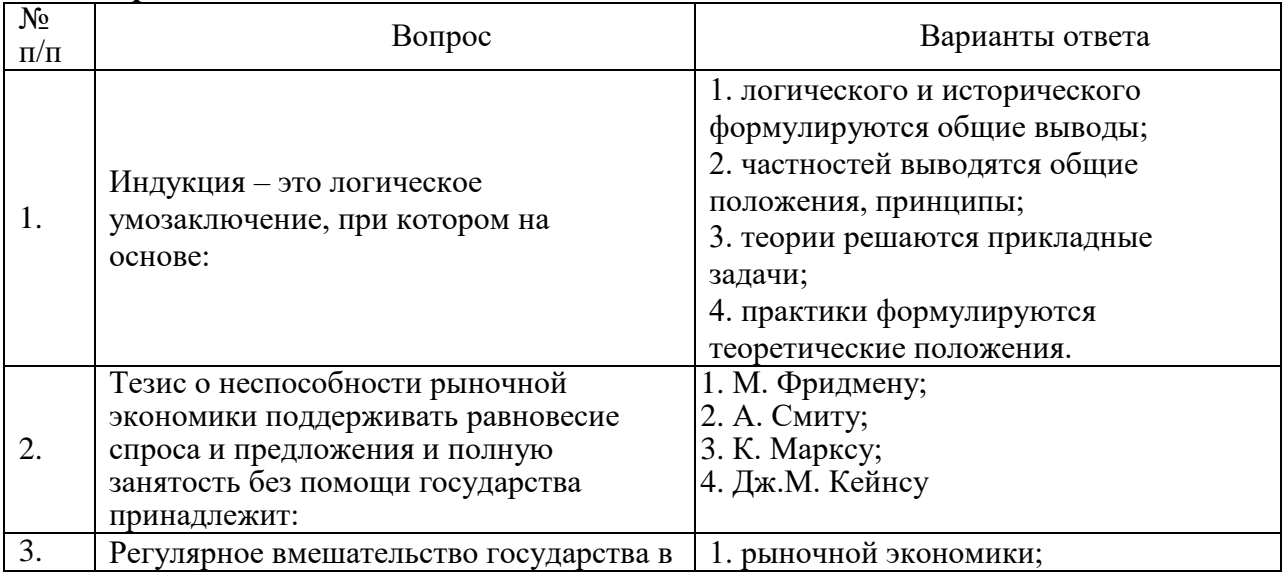

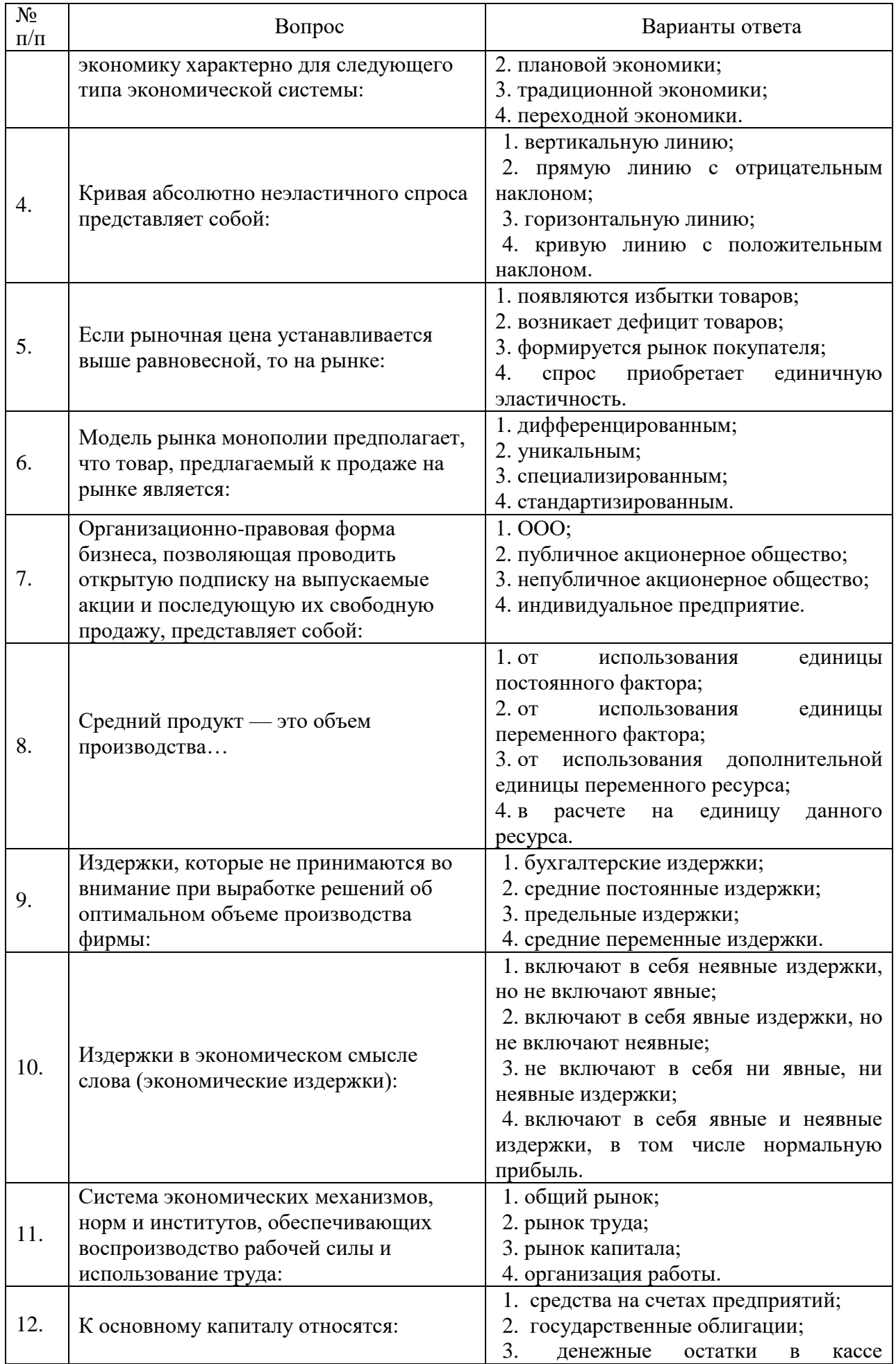

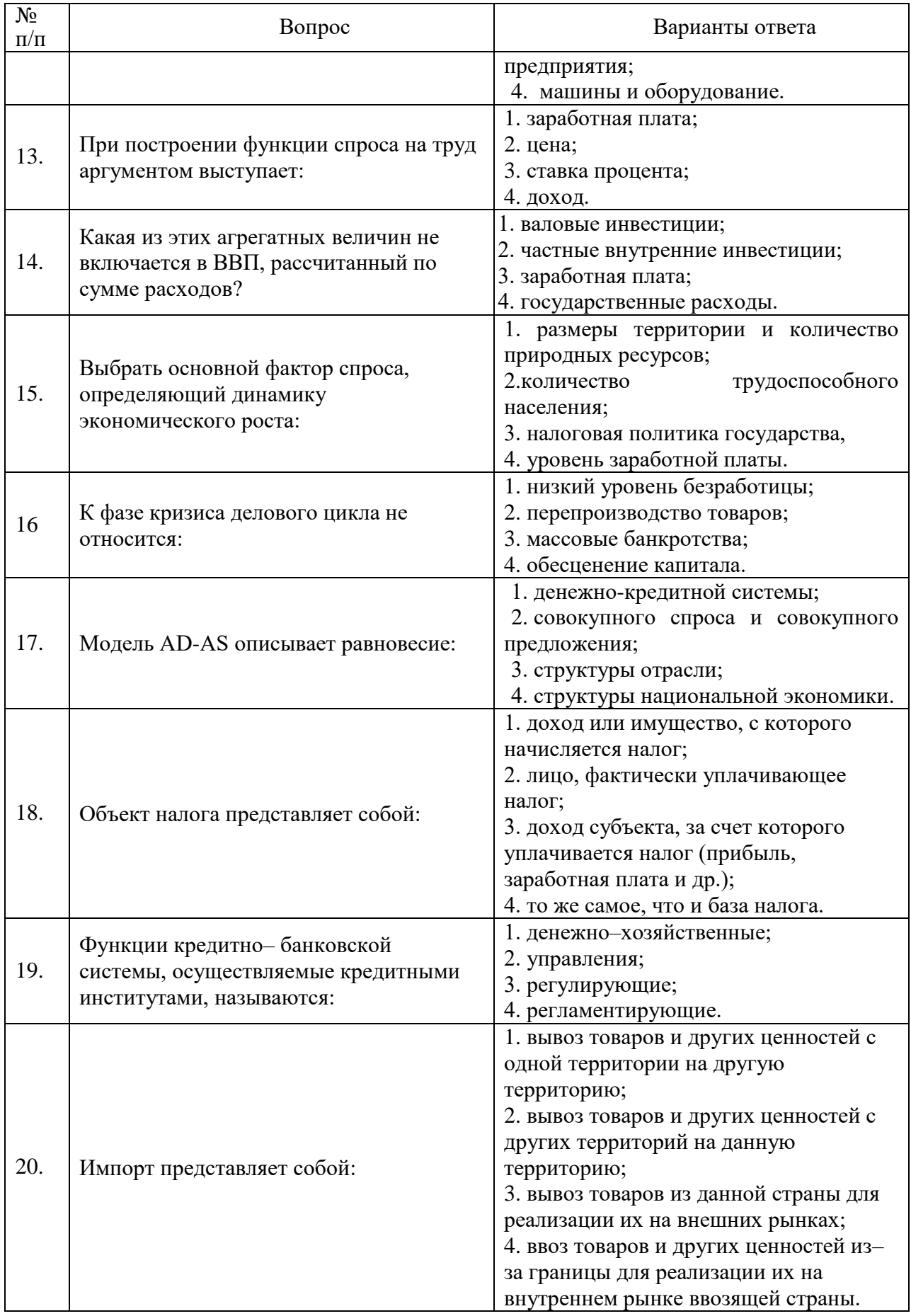

**6.3. Описание показателей и критериев контроля успеваемости, описание шкал оценивания**

| Оценка     | Описание                                                                                                    |
|------------|----------------------------------------------------------------------------------------------------|
| Зачтено    | Посещение более 50 % лекционных и практических занятий; студент твердо<br>знает материал, грамотно и по существу излагает его, не допуская |
|            | существенных неточностей в ответе на вопрос; все предусмотренные                                                                           |
|            | программой обучения задания выполнены, качество их выполнения<br>достаточно высокое; в течение семестра выполнил творческую работу.        |
|            |                                                                                                    |
|            | Посещение менее 50 % лекционных и практических занятий; студент не                                                                         |
| Не зачтено | знает значительной части материала, допускает существенные ошибки в                                                                        |
|            | ответах на вопросы; большинство предусмотренных программой обучения                                                                        |
|            | заданий не выполнено, качество их выполнения оценено числом баллов,                                                                        |
|            | близким к минимальному.                                                                                                    |

**6.3.1. Критерии оценок промежуточной аттестации (зачет)**

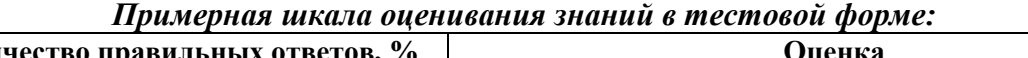

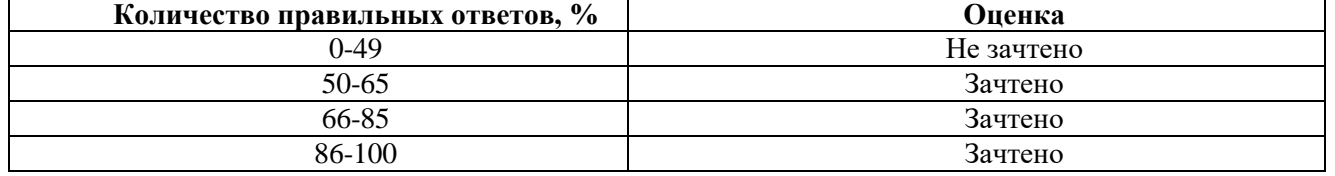

# **7. УЧЕБНО-МЕТОДИЧЕСКОЕ И ИНФОРМАЦИОННОЕ ОБЕСПЕЧЕНИЕ ДИСЦИПЛИНЫ**

#### **7.1. Рекомендуемая литература**

#### **7.1.1. Основная литература**

1. Николаева, И.П. Экономическая теория: Учебник для бакалавров [Электронный ресурс] : учеб. — Электрон. дан. — Москва : Дашков и К, 2017. — 328 с. <https://e.lanbook.com/book/91230>

2. Салихов, Б.В. Экономическая теория [Электронный ресурс] : учеб. — Электрон. дан. — Москва : Дашков и К, 2016. — 724 с..<https://e.lanbook.com/book/93381>

3. Кочетков, А.А. Экономическая теория: Учебник для бакалавров [Электронный ресурс] : учеб. — Электрон. дан. — Москва : Дашков и К, 2016. — 696 с.<https://e.lanbook.com/book/93358>

4 Войтов, А.Г. Экономическая теория: Учебник для бакалавров [Электронный ресурс] : учеб. — Электрон. дан. — Москва : Дашков и К, 2015. — 392 с.<https://e.lanbook.com/book/93290>

#### **7.1.2. Дополнительная литература**

1 Словарь финансово-экономических терминов [Электронный ресурс] : слов. / А.В. Шаркова [и др.]. — Электрон. дан. — Москва : Дашков и К, 2017. — 1168 с. [https://e.lanbook.com/book/91226.](https://e.lanbook.com/book/91226)

2. Елисеев, А.С. Экономика: Учебник для бакалавров [Электронный ресурс] : учеб. — Электрон. дан. — Москва : Дашков и К, 2014. — 528 с. <https://e.lanbook.com/book/44097>

3. Микроэкономика [Электронный ресурс] : учеб. пособие / Н. Ю. Кирсанова, О. М. Ленковец, Л. А. Махова. - СПб. : Горн. ун-т, 2013. - 101 с. http://irbis.spmi.ru/jirbis2/index.php?option=com\_irbis&view=irbis&Itemid=374&task=set\_static\_req&b ns\_string=NWPIB,ELC,ZAPIS&req\_irb=<.>I=%2D979246<.>

# **7.1.3. Учебно-методическое обеспечение**

Кундышева, Е.С. Математические методы и модели в экономике: Учебник для бакалавров [Электронный ресурс] : учеб. — Электрон. дан. — Москва : Дашков и К, 2017. — 286 с. — Режим доступа: https://e.lanbook.com/book/91232.

2. Толмачева, Р.П. Практикум по экономической истории [Электронный ресурс] : учеб. пособие / Р.П. Толмачева. — Электрон. дан. — Москва : Дашков и К, 2015. — 204 с. — Режим доступа: https://e.lanbook.com/book/93292.

3. Экономическая теория [Текст] : метод. указания по выполнению реферата и темы рефератов для студентов техн. спец. и направлений подготовки бакалавритата / сост. Н. Ю. Кирсанова. - СПб. : Горн. ун-т, 2014. - 35 с.

http://irbis.spmi.ru/jirbis2/index.php?option=com\_irbis&view=irbis&Itemid=374&task=set\_static\_req&b ns\_string=NWPIB,ELC,ZAPIS&req\_irb=<.>I=65%2E01%D1%8F73%2F%D0%AD%2040%2D119192  $\langle . \rangle$ 

**7.2. Базы данных, электронно-библиотечные системы, информационно-справочные и поисковые системы**

1.Банковское дело [http://www.bankdelo.ru](http://www.bankdelo.ru/)

2.Европейская цифровая библиотека Europeana:<http://www.europeana.eu/portal>

3. Консультант Плюс: справочно - поисковая система [Электронный ресурс]. [www.consultant.ru/.](http://www.consultant.ru/)

4.Материалы по социально-экономическому положению и развитию в России [http://www.finansy.ru](http://www.finansy.ru/)

5.Мировая цифровая библиотека:<http://wdl.org/ru>

6.Мониторинг экономических показателей [http://www.budgetrf.ru](http://www.budgetrf.ru/)

7.Научная электронная библиотека «eLIBRARY»:<https://elibrary.ru/>

8.Научная электронная библиотека «Scopus» [https://www.scopus.com](https://www.scopus.com/)

9.Научная электронная библиотека ScienceDirect: [http://www.sciencedirect.com](http://www.sciencedirect.com/)

10.Официальный сайт министерства экономического развития Российской Федерации [http://www.economy.gov.ru](http://www.economy.gov.ru/)

11.Официальный сайт Федеральной службы государственной статистики Российской Федерации [http://www.gks.ru](http://www.gks.ru/)

12.Официальный сайт Центрального банка России (аналитические материалы) [http://www.cbr.ru](http://www.cbr.ru/)

13.Официальный сайт Министерства финансов Российской Федерации [http://www.minfin.ru](http://www.minfin.ru/)

14.Официальный сайт Правительства Российской Федерации [www.government.ru](http://www.government.ru/)

15.Официальный сайт Центра макроэкономического анализа и краткосрочного прогнозирования<http://www.forecast.ru/>

16.Поисковые системы Yandex, Google, Rambler, Yahoo и др.

17.Система ГАРАНТ: электронный периодический справочник [Электронный ресурс] [www.garant.ru/.](http://www.garant.ru/)

18.Электронная библиотека Российской Государственной Библиотеки (РГБ): <http://www.rsl.ru/>

19.Электронная библиотека учебников: [http://studentam.net](http://studentam.net/)

20.Электронная библиотечная система «Национальный цифровой ресурс «Руконт»». <http://rucont.ru/>

21.Электронно-библиотечная система «ЭБС ЮРАЙТ» [www.biblio-online.ru](http://www.biblio-online.ru/)

22.Электронно-библиотечная система<http://www.sciteclibrary.ru/>

23.Электронно-библиотечная система издательского центра «Лань» <https://e.lanbook.com/books>

#### **8. МАТЕРИАЛЬНО-ТЕХНИЧЕСКОЕ ОБЕСПЕЧЕНИЕ ДИСЦИПЛИНЫ**

#### **8.1. Материально-техническое оснащение аудиторий:**

Специализированные аудитории, используемые при проведении занятий лекционного типа оснащены мультимедийными проекторами и комплектом аппаратуры, позволяющей демонстрировать текстовые и графические материалы.

В учебном процессе используется комплект демонстрационных стендовых материалов по разделам дисциплины «Экономика».

#### **8.1.1. Аудитории для проведения лекционных занятий**

*128 посадочных мест*

Оснащенность: Мультимедийная установка с акустической системой – 1 шт. (в т.ч. мультимедийный проектор – 1 шт., проекционная аппаратура источник бесперебойного питания – 1 шт., экран – 1 шт., монитор – 1 шт., компьютер – 1 шт.) возможность доступа к сети «Интернет», стул для студентов 128 шт., кресло преподавателя – 1 шт., стол – 65 шт., переносная настольная трибуна – 1 шт., переносная трибуна – 1 шт., доска настенная магнитно-маркерная – 2 шт., плакат в рамке настенный – 12 шт.

Перечень лицензионного программного обеспечения: Microsoft Windows 7 Professional, Microsoft Office 2007.

Антивирусное программное обеспечение: Kaspersky Endpoint Security, 7-zip (свободно распространяемое ПО), Foxit Reader (свободно распространяемое ПО), Foxit Reader (свободно распространяемое ПО), SeaMonkey (свободно распространяемое ПО), Chromium (свободно распространяемое ПО), Java Runtime Environment (свободно распространяемое ПО), doPDF (свободно распространяемое ПО), GNU Image Manipulation Program (свободно распространяемое ПО), Inkscape (свободно распространяемое ПО), XnView (свободно распространяемое ПО), K-Lite Codec Pack (свободно распространяемое ПО), FAR Manager (свободно распространяемое ПО).

#### *60 посадочных мест*

Оснащенность: Мультимедийный проектор – 1 шт., проекционная аппаратура источник бесперебойного питания – 1 шт., экран – 1 шт., ноутбук - 1 шт., (возможность доступа к сети «Интернет»), стойка мобильная – 1 шт., стул для студентов 60 шт., кресло преподавателя – 1 шт., стол - 31 шт., переносная настольная трибуна – 1 шт., доска белая настенная магнитно-маркерная – 1 шт., доска под мел – 1 шт., плакат в рамке настенный – 3 шт.

Перечень лицензионного программного обеспечения: Microsoft Windows 8 Professional, Microsoft Office 2007 Professional Plus, CorelDRAW Graphics Suite X5, Autodesk product: Building Design Suite Ultimate 2016, product Key: 766H1.

Антивирусное программное обеспечение Kaspersky Endpoint Security, 7-zip (свободно распространяемое ПО), Foxit Reader (свободно распространяемое ПО), SeaMonkey (свободно распространяемое ПО), Chromium (свободно распространяемое ПО), Java Runtime Environment (свободно распространяемое ПО), doPDF (свободно распространяемое ПО), GNU Image Manipulation Program (свободно распространяемое ПО), Inkscape (свободно распространяемое ПО), XnView (свободно распространяемое ПО), K-Lite Codec Pack (свободно распространяемое ПО), FAR Manager (свободно распространяемое ПО).

#### *56 посадочных мест*

Оснащенность: Мультимедийный проектор – 1 шт., проекционная аппаратура источник бесперебойного питания – 1 шт., экран – 1 шт., ноутбук - 1 шт., (возможность доступа к сети «Интернет»), стойка мобильная – 1 шт., стул для студентов 56 шт., кресло преподавателя – 1 шт., стол - 29 шт., переносная настольная трибуна – 1 шт., доска настенная магнитно-маркерная – 1 шт., плакат в рамке настенный – 5 шт.

Перечень лицензионного программного обеспечения: Microsoft Windows 8 Professional, Microsoft Office 2007 Professional Plus, CorelDRAW Graphics Suite X5, Autodesk product: Building Design Suite Ultimate 2016, product Key: 766H1.

Антивирусное программное обеспечение Kaspersky Endpoint Security, 7-zip (свободно распространяемое ПО), Foxit Reader (свободно распространяемое ПО), Foxit Reader (свободно распространяемое ПО), SeaMonkey (свободно распространяемое ПО), Chromium (свободно распространяемое ПО), Java Runtime Environment (свободно распространяемое ПО), doPDF (свободно распространяемое ПО), GNU Image Manipulation Program (свободно распространяемое ПО), Inkscape (свободно распространяемое ПО), XnView (свободно распространяемое ПО), K-Lite Codec Pack (свободно распространяемое ПО), FAR Manager (свободно распространяемое ПО).

#### **8.1.2. Аудитории для проведения практических занятий**

*32 посадочных места*

Оснащенность: Стул для студентов - 32 шт., кресло преподавателя – 1 шт., стол – 17 шт., переносная настольная трибуна – 1 шт., доска настенная магнитно-маркерная – 1 шт., плакат в рамке настенный – 5 шт.

Перекатная мультимедийная установка (ноутбук Acer Aspire7720 (Intel(R)Core (TM)2 Duo CPU T7700 2.40GHz 2 ГБ); мышь проводная Genius Laser; проектор DLP Texas Instruments VLT-XD600LP; стойка передвижная металлическая многоярусная).

Перечень лицензионного программного обеспечения: Microsoft Windows Pro 7 RUS, Microsoft Office Std 2007 RUS.

Антивирусное программное обеспечение Kaspersky Endpoint Security, 7-zip (свободно распространяемое ПО), FoxitReader (свободно распространяемое ПО), SeaMonkey (свободно распространяемое ПО), Chromium (свободно распространяемое ПО), Java 8 RuntimeEnvironment (свободно распространяемое ПО), doPDF (свободно распространяемое ПО), GNU ImageManipulationProgram (свободно распространяемое ПО), Inkscape (свободно распространяемое ПО), XnView (свободно распространяемое ПО), K-LiteCodecPack (свободно распространяемое ПО), FAR Manager(свободно распространяемое ПО).

*30 посадочных мест*

Оснащенность: Стул для студентов - 30 шт., кресло преподавателя – 1 шт., стол – 16 шт., переносная настольная трибуна – 1 шт., доска настенная магнитно-маркерная – 1 шт., плакат в рамке настенный – 5 шт.

Перекатная мультимедийная установка (ноутбук Acer Aspire7720 (Intel(R)Core (TM)2 Duo CPU T7700 2.40GHz 2 ГБ); мышь проводная Genius Laser; проектор DLP Texas Instruments VLT-XD600LP; стойка передвижная металлическая многоярусная).

Перечень лицензионного программного обеспечения: Microsoft Windows Pro 7 RUS, Microsoft Office Std 2007 RUS.

Антивирусное программное обеспечение Kaspersky Endpoint Security, 7-zip (свободно распространяемое ПО), FoxitReader (свободно распространяемое ПО), SeaMonkey (свободно распространяемое ПО), Chromium (свободно распространяемое ПО), Java 8 RuntimeEnvironment (свободно распространяемое ПО), doPDF (свободно распространяемое ПО), GNU ImageManipulationProgram (свободно распространяемое ПО), Inkscape (свободно распространяемое ПО), XnView (свободно распространяемое ПО), K-LiteCodecPack (свободно распространяемое ПО), FAR Manager(свободно распространяемое ПО).

*28 посадочных мест*

Оснащенность: Стул для студентов - 28 шт., кресло преподавателя – 1 шт., столы – 15 шт., переносная настольная трибуна – 1 шт., доска настенная магнитно-маркерная – 1 шт., плакат в рамке настенный – 3 шт.

Перекатная мультимедийная установка (ноутбук Acer Aspire7720 (Intel(R)Core (TM)2 Duo CPU T7700 2.40GHz 2 ГБ); мышь проводная Genius Laser; проектор DLP Texas Instruments VLT-XD600LP; стойка передвижная металлическая многоярусная).

Перечень лицензионного программного обеспечения: Microsoft Windows Pro 7 RUS, Microsoft Office Std 2007 RUS.

Антивирусное программное обеспечение Kaspersky Endpoint Security, 7-zip (свободно распространяемое ПО), FoxitReader (свободно распространяемое ПО), SeaMonkey (свободно распространяемое ПО), Chromium (свободно распространяемое ПО), Java 8 RuntimeEnvironment (свободно распространяемое ПО), doPDF (свободно распространяемое ПО), GNU ImageManipulationProgram (свободно распространяемое ПО), Inkscape (свободно распространяемое ПО), XnView (свободно распространяемое ПО), K-LiteCodecPack (свободно распространяемое ПО), FAR Manager (свободно распространяемое ПО).

#### **8.2. Помещения для самостоятельной работы:**

1. Оснащенность помещения для самостоятельной работы: 13 посадочных мест. Стул – 25 шт., стол – 2 шт., стол компьютерный – 13 шт., шкаф – 2 шт., доска аудиторная маркерная –

1 шт., АРМ учебное ПК (монитор + системный блок) – 14 шт. Доступ к сети «Интернет», в электронную информационно-образовательную среду Университета.

Перечень лицензионного программного обеспечения: Microsoft Windows 7 Professional; Microsoft Office 2007 Professional Plus.

Антивирусное программное обеспечение: Kaspersky Endpoint Security, 7-zip (свободно распространяемое ПО), Foxit Reader (свободно распространяемое ПО), Foxit Reader (свободно распространяемое ПО), SeaMonkey (свободно распространяемое ПО), Chromium (свободно распространяемое ПО), Java Runtime Environment (свободно распространяемое ПО), doPDF (свободно распространяемое ПО), GNU Image Manipulation Program (свободно распространяемое ПО), Inkscape (свободно распространяемое ПО), XnView (свободно распространяемое ПО), K-Lite Codec Pack (свободно распространяемое ПО), FAR Manager (свободно распространяемое ПО).

2. Оснащенность помещения для самостоятельной работы: 17 посадочных мест. Доска для письма маркером – 1 шт., рабочие места студентов, оборудованные ПК с доступом в сеть университета – 17 шт., мультимедийный проектор – 1 шт., АРМ преподавателя для работы с мультимедиа – 1 шт. (системный блок, мониторы – 2 шт.), стол – 18 шт., стул – 18 шт. Доступ к сети «Интернет», в электронную информационно-образовательную среду Университета.

Перечень лицензионного программного обеспечения: Microsoft Windows 7 Professional; Microsoft Office 2007 Professional Plus.

Антивирусное программное обеспечение: Kaspersky Endpoint Security, 7-zip (свободно распространяемое ПО), Foxit Reader (свободно распространяемое ПО), Foxit Reader (свободно распространяемое ПО), SeaMonkey (свободно распространяемое ПО), Chromium (свободно распространяемое ПО), Java Runtime Environment (свободно распространяемое ПО), doPDF (свободно распространяемое ПО), GNU Image Manipulation Program (свободно распространяемое ПО), Inkscape (свободно распространяемое ПО), XnView (свободно распространяемое ПО), K-Lite Codec Pack (свободно распространяемое ПО), FAR Manager (свободно распространяемое ПО).

3. Оснащенность помещения для самостоятельной работы: 16 посадочных мест. Стол компьютерный для студентов (тип 4) - 3 шт., стол компьютерный для студентов (тип 6) - 2 шт., стол компьютерный для студентов (тип 7) - 1 шт., кресло преподавателя (сетка, цвет черный) - 17 шт., доска напольная мобильная белая магнитно-маркерная «Magnetoplan» 1800мм×1200мм - 1 шт., моноблок Lenovo M93Z Intel Q87 - 17 шт., плакат - 5 шт. Доступ к сети «Интернет», в электронную информационно-образовательную среду Университета.

Перечень лицензионного программного обеспечения: Microsoft Windows 7 Professional; Microsoft Office 2007 Professional Plus; CorelDRAW Graphics Suite X5, Autodesk product: Building Design Suite Ultimate 2016, product Key: 766H1.

Антивирусное программное обеспечение: Kaspersky Endpoint Security, 7-zip (свободно распространяемое ПО), Foxit Reader (свободно распространяемое ПО), Foxit Reader (свободно распространяемое ПО), SeaMonkey (свободно распространяемое ПО), Chromium (свободно распространяемое ПО), Java Runtime Environment (свободно распространяемое ПО), doPDF (свободно распространяемое ПО), GNU Image Manipulation Program (свободно распространяемое ПО), Inkscape (свободно распространяемое ПО), XnView (свободно распространяемое ПО), K-Lite Codec Pack (свободно распространяемое ПО), FAR Manager (свободно распространяемое ПО).

4. Санкт-Петербург, Малый проспект В.О., д.83, Учебный центр №3 (Инженерный корпус), читальные залы.

Оснащенность: компьютерное кресло 7875 А2S – 35 шт., cтол компьютерный – 11 шт., моноблок Lenovo 20 HD - 16 шт., доска настенная белая - 1 шт., монитор ЖК Philips - 1 шт., монитор HP L1530 15tft - 1 шт., сканер Epson Perf.3490 Photo - 2 шт., системный блок HP6000 – 2 шт; стеллаж открытый - 18 шт., микрофон Д-880 с 071с.ч. - 2 шт., книжный шкаф - 15 шт., парта - 36 шт., стул - 40 шт.

Перечень лицензионного программного обеспечения:

Автоматизированная информационно-библиотечная система (АИБС)

MARK-SQL, Ирбис, доступ в Интернет

Microsoft Windows 7 Professional, Microsoft Office 2007 Professional Plus.

Антивирусное программное обеспечение Kaspersky Endpoint Security.

5. Санкт-Петербург, 21-я линия В.О., д.2-4/45, Учебный центр №1, читальный зал.

Оснащенность: аппарат Xerox W.Centre 5230- 1 шт., cканер K.Filem - 1 шт., копировальный аппарат - 1 шт., кресло – 521АF-1 шт., монитор ЖК НР22 - 1 шт., монитор ЖК S.17 - 11 шт., принтер НР L/Jet - 1 шт., cистемный блок HP6000 Pro - 1 шт., cистемный блок Ramec S. E4300 – 10 шт., сканер Epson V350 - 5 шт., сканер Epson 3490 - 5 шт., стол 160×80×72 - 1 шт., стул 525 BFH030 - 12 шт., шкаф каталожный - 20 шт., стул «Кодоба» -22 шт., стол 80×55×72 - 10 шт.

6. Санкт-Петербург, 21-я линия В.О., д.2-4/45, Учебный центр №1, читальный зал.

Оснащенность: книжный шкаф 1000×3300×400-17 шт., стол, 400×180 Титаник «Pico» - 1 шт., cтол письменный с тумбой – 37 шт., кресло «Cannes» черное - 42 шт., кресло (кремовое) – 37 шт., телевизор 3DTV Samsung UE85S9AT - 1 шт., Монитор Benq 24 - 18 шт., цифровой ИКтрансивер TAIDEN - 1 шт., пульт для презентаций R700-1 шт., моноблок Lenovo 20 HD - 19 шт., сканер Xerox 7600 - 4шт.

Перечень лицензионного программного обеспечения:

Автоматизированная информационно-библиотечная система (АИБС)

MARK-SQL, Ирбис, доступ в Интернет

Microsoft Windows 7 Professional, Microsoft Office 2007 Professional Plus.

Антивирусное программное обеспечение Kaspersky Endpoint Security.

#### **8.3. Помещения для хранения и профилактического обслуживания оборудования:**

1. Центр новых информационных технологий и средств обучения:

Оснащенность: персональный компьютер - 2 шт. (доступ к сети «Интернет»), монитор - 4 шт., сетевой накопитель - 1 шт., источник бесперебойного питания - 2 шт., телевизор плазменный Panasonic - 1 шт., точка Wi-Fi - 1 шт., паяльная станция - 2 шт., дрель - 5 шт., перфоратор - 3 шт., набор инструмента - 4 шт., тестер компьютерной сети - 3 шт., баллон со сжатым газом - 1 шт., паста теплопроводная - 1 шт., пылесос - 1 шт., радиостанция - 2 шт., стол – 4 шт., тумба на колесиках - 1 шт., подставка на колесиках - 1 шт., шкаф - 5 шт., кресло - 2 шт., лестница Alve - 1 шт.

Перечень лицензионного программного обеспечения: Microsoft Windows 7 Professional, Microsoft Office 2010 Professional Plus.

Антивирусное программное обеспечение: Kaspersky Endpoint Security, 7-zip (свободно распространяемое ПО), Foxit Reader (свободно распространяемое ПО), Foxit Reader (свободно распространяемое ПО), SeaMonkey (свободно распространяемое ПО), Chromium (свободно распространяемое ПО), Java Runtime Environment (свободно распространяемое ПО), doPDF (свободно распространяемое ПО), GNU Image Manipulation Program (свободно распространяемое ПО), Inkscape (свободно распространяемое ПО), XnView (свободно распространяемое ПО), K-Lite Codec Pack (свободно распространяемое ПО), FAR Manager (свободно распространяемое ПО).

2. Центр новых информационных технологий и средств обучения:

Оснащенность: стол - 5 шт., стул - 2 шт., кресло - 2 шт., шкаф - 2 шт., персональный компьютер - 2 шт. (доступ к сети «Интернет»), монитор - 2 шт., МФУ - 1 шт., тестер компьютерной сети - 1 шт., баллон со сжатым газом - 1 шт., шуруповерт - 1 шт.

Перечень лицензионного программного обеспечения: Microsoft Windows 7 Professional, Microsoft Office 2007 Professional Plus.

Антивирусное программное обеспечение: Kaspersky Endpoint Security, 7-zip (свободно распространяемое ПО), Foxit Reader (свободно распространяемое ПО), Foxit Reader (свободно распространяемое ПО), SeaMonkey (свободно распространяемое ПО), Chromium (свободно распространяемое ПО), Java Runtime Environment (свободно распространяемое ПО), doPDF (свободно распространяемое ПО), GNU Image Manipulation Program (свободно распространяемое ПО), Inkscape (свободно распространяемое ПО), XnView (свободно распространяемое ПО), K-Lite Codec Pack (свободно распространяемое ПО), FAR Manager (свободно распространяемое ПО).

3. Центр новых информационных технологий и средств обучения:

Оснащенность: стол - 2 шт., стул - 4 шт., кресло - 1 шт., шкаф - 2 шт., персональный компьютер - 1 шт. (доступ к сети «Интернет»), веб-камера Logitech HD C510 - 1 шт., колонки Logitech - 1 шт., тестер компьютерной сети - 1 шт., дрель - 1 шт., телефон - 1 шт., набор ручных инструментов - 1 шт.

Перечень лицензионного программного обеспечения: Microsoft Windows 7 Professional, Microsoft Office 2007 Professional Plus.

Антивирусное программное обеспечение: Kaspersky Endpoint Security, 7-zip (свободно распространяемое ПО), Foxit Reader (свободно распространяемое ПО), Foxit Reader (свободно распространяемое ПО), SeaMonkey (свободно распространяемое ПО), Chromium (свободно распространяемое ПО), Java Runtime Environment (свободно распространяемое ПО), doPDF (свободно распространяемое ПО), GNU Image Manipulation Program (свободно распространяемое ПО), Inkscape (свободно распространяемое ПО), XnView (свободно распространяемое ПО), K-Lite Codec Pack (свободно распространяемое ПО), FAR Manager (свободно распространяемое ПО).

#### **8.4. Лицензионное программное обеспечение:**

- 1. Microsoft Windows 7.
- 2. Microsoft Windows 7 Professional.
- 3. Microsoft Windows Pro 7 RUS
- 4. Microsoft Windows 8 Professional
- 5. Microsoft Office 2007 Professional Plus
- 6. Microsoft Office Std 2007 RUS
- 7. Microsoft Office 2010 Professional Plus